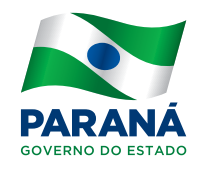

# Trimestrais do Contas Regionais Estado do Paraná

## Metodologia

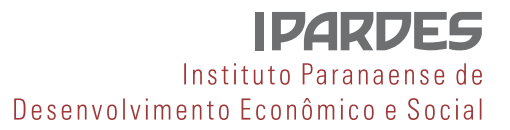

GOVERNO DO ESTADO DO PARANÁ MARIA APARECIDA BORGHETTI - *Governadora*

SECRETARIA DE ESTADO DO PLANEJAMENTO E COORDENAÇÃO GERAL RODRIGO SALVADORI - *Secretário de Estado, em exercício*

INSTITUTO PARANAENSE DE DESENVOLVIMENTO ECONÔMICO E SOCIAL JULIO TAKESHI SUZUKI JÚNIOR - *Diretor-Presidente* ARISTIDES RODRIGUES DO PRADO NETO - *Diretor Administrativo-Financeiro* DANIEL NOJIMA - *Diretor do Centro de Pesquisa* FRANCISCO JOSÉ GOUVEIA DE CASTRO - *Diretor do Centro Estadual de Estatística*

Núcleo de Macroeconomia e Conjuntura Ricardo Kureski Mari Santos Cassiano Correa de Oliveira Guilherme Amorim Adriane Isabelle Fagundes dos Santos

## **1 Introdução**

O Instituto Paranaense de Desenvolvimento Econômico e Social (IPARDES) mensura o Produto Interno Bruto (PIB) da economia paranaense desde a década de 1970. Com a realização de convênio com o Instituto Brasileiro de Geografia e Estatística (IBGE), em 1996, passa a integrar o sistema de Contas Regionais, que envolve órgãos estaduais de estatística, Secretarias Estaduais de governo e Superintendência da Zona Franca de Manaus (SUFRAMA). Assim, os resultados dos PIBs estaduais tornam-se compatíveis com a metodologia proposta pelo IBGE para a construção das Contas Regionais do Brasil. A divulgação dos resultados tem defasagem de dois anos, pois são necessárias as pesquisas econômicas estruturais, como a Pesquisa Industrial Anual (PIA) e a Pesquisa Anual de Comércio (PAC). Por fim, os resultados são compatibilizados com o resultado das Contas Nacionais.

Para acompanhamento da conjuntura, os países elaboram o Produto Interno Bruto Trimestral, que apresenta a evolução da economia com pouca defasagem de tempo, contribuindo para a tomada de decisões de governo, empresas e investidores no curto prazo. Os dados anuais das Contas Nacionais fornecem a estrutura de ponderação para o PIB trimestral, existindo um processo integrado entre o PIB anual e trimestral. Quando da divulgação do PIB anual, os resultados das contas trimestrais são ajustados aos resultados anuais.

A classificação das atividades nas contas trimestrais segue o padrão das contas anuais. Contudo, há menor desagregação, pois não é objetivo fornecer detalhes estruturais sobre a economia, que é domínio das contas anuais.

Na divulgação do PIB trimestral do Brasil, são apresentados os resultados pela ótica do produto e da despesa. Na primeira, são apresentadas as atividades econômicas, como a indústria e o comércio, o que possibilita identificar o desempenho de cada atividade e quanto contribuiu para o resultado final. No segundo caso, temos os componentes demanda final e importações. Com isso, é possível identificar, por exemplo, a expansão do consumo das famílias e dos investimentos. É importante sublinhar que o conhecimento detalhado dos resultados do PIB trimestral contribui para a formulação da política econômica de curto prazo.

Assim, com o objetivo de compreender a evolução da economia paranaense no curto prazo, o IPARDES elaborou a mensuração do PIB trimestral do Estado, somente pela ótica do produto. O PIB trimestral paranaense parte da base de dados das Contas Regionais, sendo compatível com o resultado do PIB anual. Desse modo, viabiliza informações para o planejamento econômico do Estado e a compreensão da dinâmica da economia regional.

## **2 Método de Cálculo do Produto Interno Bruto Trimestral**

O PIB trimestral adota os mesmos conceitos, definições e estrutura das Contas Regionais, publicadas pelo IBGE.

Dessa forma, o PIB trimestral paranaense é estruturado pelo PIB anual, referência 2010, conforme a Classificação de Atividades Econômicas (CNAE 2.0). Na sequência, são apresentados os procedimentos estatísticos para mensuração da variação de volume do PIB trimestral paranaense, em conformidade com o sistema de contas nacionais trimestrais nacional.<sup>1</sup>

#### **2.1 Cálculo do índice de volume trimestral**

Segundo o Fundo Monetário Internacional (FMI, 2011), a maioria dos países que implementaram índices trimestrais adotaram a fórmula de Laspeyres, para medidas de volume. Assim, adota-se essa formulação, com a base de ponderação calculada a partir da estrutura do valor adicionado do ano anterior, ou seja, o índice de base móvel de uma dada atividade. O índice trimestral de volume é assim calculado:

$$
LQ_{\overline{(t-1)}\to(q,y)} = \sum \frac{q_{i,t}}{\overline{q}_{i,t-1}} w_{i,t-1}
$$
 (1)

Onde:

- ( *<sup>y</sup>*1) *LQ* Variação de volume do período (t-1) para t, em relação à média trimestral do ano anterior
- $q_{i,t}$  = Quantidade do produto i no período t
- $\overline{q}_{i,t-1}$  = Quantidade média do produto i no período t-1
- $w_{i,t-1}$  = Peso do produto no total do valor do período t-1

#### **2.2 Encadeamento dos índices trimestrais**

O cálculo do índice de volume através de bases móveis inviabiliza o encadeamento da série de índices diretamente. Conforme a Statistical Office of the European Communities - EUROSTAT (2013) e o Fundo Monetário Internacional (FMI, 2011), existem três técnicas para o encadeamento da série de índice de volume trimestral nacional,<sup>2</sup> que produzem resultados semelhantes. A técnica escolhida foi o encadeamento sobre a média do ano anterior, mesmo procedimento adotado pelo Sistema de Contas Nacionais Trimestrais Brasileiro. Para a mensuração do índice de volume, é empregada a mesma fórmula (1) de Laspeyres para encadeamento trimestral. Para concluir, com fins de obter o índice com base de referência na média de 2010, conforme descreve IBGE (2016), aplica-se a seguinte fórmula:

<sup>&</sup>lt;sup>1</sup> Contas nacionais trimestrais: ano de referência 2010 / IBGE, Coordenação de Contas Nacionais. – 3. ed. - Rio de Janeiro : IBGE, 2016.

<sup>&</sup>lt;sup>2</sup> Mais detalhes sobre as metodologias, ver Statistical Office of the European Communities – EUROSTAT (2013) e BLOEM, A. M.; DIPPELSMAN, R. J.; MAEHLE (2001).

$$
F^{^{n,t}} = I^{^{n,t}} \cdot (\frac{F^{^{n-1,t}} + F^{^{n-1,H}} + F^{^{n-1,III}} + F^{^{n-1,VI}}}{4}) \quad se \quad t^{\epsilon} \quad (12.13...)
$$

Onde:

 $\boldsymbol{F}^{^{n,t}}= \ \text{\v{e}}$  o índice base de comparação fixa em 2010 do trimestre t no ano n;

 $\boldsymbol{I}^{n,t} = \boldsymbol{\mathrm{\acute{e}}}$  o índice base móvel do trimestre t no ano n;

 $F^{n,t} = I^{n,t}$ . se  $t^{\epsilon}$  (10,11)

#### **2.3 Compatibilização da série da trimestral com o PIB anual**

As Contas Regionais do Brasil divulgam as taxas de crescimento e o valor do PIB do Estado com defasagem de dois anos. Ao comparar os resultados, observam-se inconsistências entre os dados do PIB anual e trimestral. Isso decorre do fato de o PIB trimestral, por se tratar de uma análise de conjuntura, empregar fontes de dados diferentes do PIB anual, com detalhamento maior de informações, pois analisa a estrutura da economia regional. Mais precisamente, é necessária a compatibilização dos resultados das contas trimestrais com os resultados anuais, a fim de assegurar a coerência. Para o alinhamento das contas trimestrais com as contas anuais, é empregado o método Denton. De acordo com Feijó e Ramos (2013), "o método Denton promove o ajuste minimizando o quadrado da diferença entre as séries observadas e as ajustadas com o sistema anual, respeitando sempre a restrição segundo a qual a soma dos quatro trimestres de determinado ano deve se igualar ao total do ano do sistema anual". Com essa técnica, os dados do PIB trimestral são ajustados para se alinharem com os dados do PIB anual, preservando ao mesmo tempo os movimentos a curto prazo dos índices de volumes do valor adicionado e o PIB trimestral.

#### **2.4 Ajustamento sazonal**

As variações sazonais decorrem dos efeitos cíclicos ou de calendário, como o clima e os feriados. Assim, com a presença do efeito sazonal não é possível estimar crescimento de um trimestre em relação ao trimestre imediatamente anterior, sem que haja distorções nos resultados.

Por essas circunstâncias, é necessário elaborar o encadeamento do PIB trimestral com o ajuste estatístico. Para a realização desse ajuste, adotou-se o *software* X-13 ARIMA, desenvolvido pelo Census Bureau dos Estados Unidos. Dessa forma, cumpre-se o objetivo de comparar os resultados de um período com os do imediatamente anterior.

#### **2.5 Ajustamento sazonal**

As variações sazonais decorrem dos efeitos cíclicos ou de calendário, como o clima e os feriados. Assim, com a presença do efeito sazonal não é possível estimar crescimento de um trimestre em relação ao trimestre imediatamente anterior sem que haja distorções nos resultados.

Por essas circunstâncias, é necessário elaborar o encadeamento do PIB trimestral com o ajuste estatístico. Para a realização desse ajuste, adotou-se o software X-13 ARIMA-SEATS, desenvolvido pelo Census Bureau dos Estados Unidos. Dessa forma, cumpre-se o objetivo de comparar os resultados de um período com os do período imediatamente anterior.

Quatro técnicas de suavização ou de modelagem são utilizadas em cada uma das séries encadeadas: método das diferenças; auto-regressiva (AR); médias móveis (MAs); e análise de regressão (regARIMA). As séries correspondem à Agropecuária, Indústria e Serviços. As mesmas técnicas foram aplicadas às séries de Valor Adicionado, Impostos e PIB.

Os comandos utilizados determinam importantes ajustes estatísticos com a preocupação de manter o sentido econômico. Definem-se, portanto, o tamanho mínimo da série, as transformações empregadas (decomposição aditiva ou multiplicativa), o número de pontos estimados pelo ARIMA para frente e para trás, a inclusão ou não do efeito *trading-day* para dados trimestrais, a detecção automática de *outliers*, as mudanças de nível ao longo do processo, os efeitos de anos bissextos e a análise espectral para detecção de efeitos sazonais. Desse modo, foram obtidos os seguintes modelos:

| <b>ATIVIDADE</b> | <b>DECOMPOSIÇÃO</b> | <b>MODELO ARIMA</b> |
|------------------|---------------------|---------------------|
| Agropecuária     | Multiplicativa      | (2 1 0)(0 1 1)      |
| Indústria        | Aditiva             | (0 1 1)(0 1 1)      |
| Serviços         | Aditiva             | (0 1 1)(0 1 1)      |
| Valor adicionado | Multiplicativa      | (0 1 1)(0 1 1)      |
| Impostos         | Multiplicativa      | (0 1 1)(0 1 1)      |
| PIB              | Multiplicativa      | (0 1 1)(0 1 1)      |

MODELOS ADOTADOS NAS SÉRIES QUE FORAM AJUSTADAS SAZONALMENTE

O X-13 ARIMA-SEATS permite as definições necessárias por meio dos seguintes comandos:

- *series*: permite especificar os dados da série temporal, um título descritivo para a série, a data de início, o período de sazonalidade (4 para dados trimestrais);
- *transform*: permite especificar a transformação ou ajuste na série antes de estimar um modelo regARIMA. Pode-se fazer uma transformação logística ou Box-*Cox* (power), de acordo com a diferença mínima estabelecida para o teste AIC (*Akaike Information Criterion*). O valor padrão é *AICdiff* = -2,0 para séries mensais e trimestrais. Usa-se transform {function = auto};
- *regression*: permite incluir variáveis de regressão em um modelo regARIMA, para modelar efeito constante; sazonalidade fixa; variação de dias úteis e feriados; valores discrepantes aditivos; mudanças de nível e rampas temporárias, caso sejam significativos. Os testes são executados sequencialmente nesta ordem: a) regressores de dia da semana, b) regressores conforme comprimento do mês/trimestre/ano (bissexto), c) regressores de Páscoa, d) demais regressores definidos pelo usuário. Usa-se regression {aictest = (td easter);
- *pickmdl*: permite definir quais tipos de modelos devem ser ajustados à série temporal no procedimento, podendo alterar os limites para a seleção. Por exemplo, ao usar o comando pickmdl {method = best identify = all}, especifica-se a busca de um modelo mais parcimonioso do regARIMA usando uma seleção automática, com o menor erro de previsão dentro da amostra de todo o modelo que satisfaz os critérios de seleção; mas, fixa-se a parte sazonal em (011), ou seja, MA (1) com primeira diferença. Como as séries são trimestrais, o programa naturalmente identifica que o MA (1) deve levar em conta pontos com defasagem de quatro períodos;
- *outlier*: identifica pontos discrepantes e mudança de nível da série. Usa-se outlier {*types*= (all)};
- *forecast*: permite determinar o número de pontos estimados pelo ARIMA para frente e para trás na *série*. São estimados seis pontos para frente, e nenhum para trás. Usa-se forecast { maxlead = 6 maxback =  $0$  }.

Ao final, o comando x11 executa o ajuste sazonal, além de gravar resultados e diagnósticos sobre a qualidade do ajuste no arquivo de saída de dados  $(x11$ {savelog = q}).

## **3 Estimativas dos índices por atividade trimestral e fonte dos dados**

A estimativa do índice de volume para o PIB trimestral segue o padrão das contas regionais, tendo como referência inicial o ano de 2010. Na delimitação dos índices e das fontes dos dados, sempre que possível, foram adotados os mesmos índices das contas regionais ou do PIB trimestral nacional.

A agropecuária engloba a produção agrícola, pecuária, florestal, pesca e aquicultura. Para o índice de volume da agricultura, selecionaram-se os seguintes produtos: arroz em casca, milho, trigo, soja, feijão, cana-de-açúcar, fumo, mandioca, batata-inglesa, laranja e café. A fonte dos dados é o Levantamento Sistemático da Produção Agrícola (LSPA), do IBGE. Para determinar a produção por trimestre, emprega-se o perfil mensal da colheita, obtido através da estimativa mensal de plantio, colheita e comercialização da cultura do Departamento de Economia Rural (DERAL), pertencente à Secretaria de Estado da Agricultura e do Abastecimento do Estado do Paraná. Para os produtos de origem animal (bovinos, suínos, aves, ovos e leite), os índices foram elaborados a partir da Pesquisa Trimestral do Abate de Animais, da pesquisa Produção de Ovos de Galinha e da Pesquisa Trimestral do Leite, do IBGE.

Para a produção florestal, as contas regionais empregam o índice de volume baseado em informações da Produção da Extração Vegetal e da Silvicultura (PEVS). Entretanto, essa pesquisa tem defasagem de dois anos. Nesse contexto, adotou-se a metodologia do Sistema de Contas Nacionais Trimestrais, que emprega o desempenho de alguns produtos captados na Pesquisa Industrial Mensal - Produção Física (PIM-PF).

No tocante aos índices de preços, as fontes foram a Companhia Nacional de Abastecimento (CONAB), o Departamento de Economia Rural (DERAL), da Secretaria da Agricultura e do Abastecimento do Paraná (SEAB), e o Instituto Brasileiro de Geografia e Estatística (IBGE).

Para mensurar a atividade das indústrias extrativas, o índice de volume vale-se da variação do pessoal ocupado do Cadastro Geral de Empregados e Desempregados (CAGED), do Ministério do Trabalho. Os segmentos Extração de minerais metálicos não ferrosos e Extração de minerais não metálicos são ponderados pela participação no valor da produção. Para o índice de preço, adotou-se o Índice de Preços por Atacado (IPA-DI), da Fundação Getúlio Vargas (FGV).

A indústria de transformação é composta por 33 atividades, segundo a classificação das Contas Regionais anuais. As evoluções são realizadas pela Pesquisa Industrial Mensal de Produção Física - Regional (PIM-PF/IBGE) para o Estado do Paraná. Para a ponderação do índice são empregados os pesos do valor adicionado das Contas Regionais. O índice de preço utilizado é o Índice de Preços ao Produtor Amplo (IPA-DI), da Fundação Getúlio Vargas (FGV).

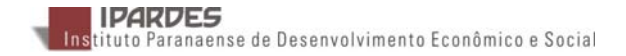

Para a construção civil, foi utilizado o índice de volume do pessoal ocupado da Pesquisa Nacional por Amostra de Domicílios Contínua Trimestral e consumo de cimento. Para a ponderação do índice, adotou-se o procedimento realizado nas Contas Trimestrais do Rio Grande do Sul: para o pessoal ocupado, a relação valor adicionado/valor da produção, e para o consumo de cimento, a relação consumo intermediário/valor da produção.

Adicionalmente, é calculado o valor da produção da construção civil, multiplicando o valor da produção a preço do ano anterior pelo índice de preço. Foi utilizado o Índice Nacional de Preços ao Consumidor Amplo (IPCA) da mão de obra, conforme metodologia das contas nacionais trimestrais.

Os Serviços Industriais de Utilidade Pública (SIUP) englobam as atividades de produção, transmissão e distribuição de energia elétrica e gás, abastecimento de água e esgotamento sanitário, e limpeza pública e coleta de lixo. O índice de volume da produção, transmissão e distribuição de energia elétrica compreende a produção de energia elétrica da Companhia Paranaense de Energia (COPEL) e da Usina Hidrelétrica de Itaipu. O índice de volume distribuição de água da indústria é obtido pela variação no consumo de água da Companhia de Saneamento do Paraná (SANEPAR). Para o cálculo do índice de volume da distribuição de gás natural, foi empregada a variação do consumo total de gás. A fonte da informação é a Associação Brasileira das Empresas Distribuidoras de Gás Canalizado (ABEGÁS). Os índices de preços empregados são o deflator implícito da atividade Eletricidade, gás e outras utilidades do Sistema de Contas Nacionais Trimestrais e o Índice Nacional de Preços ao Consumidor Amplo (IPCA) específico para água e esgoto.

No caso dos serviços, a taxa de crescimento real dos serviços corresponde à agregação, ponderada pelo valor adicionado, das seguintes atividades: Comércio e Serviços de Manutenção e Reparação, Transportes, Armazenagem e Correio, e demais serviços.

No segmento Comércio, reparação de veículos automotores e motocicletas, é usada como fonte Pesquisa Mensal de Comércio (PMC – IBGE). Entretanto, o resultado não é compatível com o do Sistema de Contas Nacionais Trimestrais, que determina o índice de volume para o comércio, com o equilíbrio entre oferta e demanda discriminado na Tabela de Recurso e Usos. O índice de volume do Paraná vale-se de ajuste entre o resultado para os estados e o índice de volume do comércio nacional. O índice de preço corresponde ao Índice Nacional de Preços ao Consumidor Amplo (IPCA) para Curitiba.

A atividade Transporte engloba o transporte de carga, passageiros, armazenagem e os Correios. Para estimar o índice de volume foram utilizados: as vendas de óleo *diesel* da Agência Nacional do Petróleo (ANP), o volume de embarque dos aeroportos paranaenses divulgado pela Infraero e o índice de volume pela variação do pessoal ocupado do Cadastro Geral de Empregados e Desempregados (CAGED)

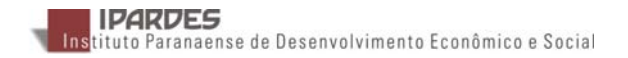

do Ministério do Trabalho e Emprego. Para determinar o valor, adotou-se o Índice Nacional de Preços ao Consumidor Amplo (IPCA) específico para Transporte.

A atividade Outros serviços inclui serviços de alojamento e alimentação, serviços de informação, intermediação financeira, seguros e previdência complementar, serviços prestados às famílias e associativos, serviços prestados às empresas, atividades imobiliárias e aluguéis, administração, saúde e educação públicas, saúde e educação mercantis e serviços domésticos.

Para Serviços de alojamento e alimentação, Serviços de informação e comunicação e Atividades profissionais, científicas e técnicas, administrativas e serviços complementares, o índice de volume tem como fonte dos dados o IBGE, por meio do índice de volume da Pesquisa Mensal de Serviços. Para os índices de preço, são utilizados o IPCA de Curitiba e o IPCA referente às atividades Hotel, Alimentação e Comunicação.

Nas atividades profissionais, científicas e técnicas, administrativas e serviços complementares, educação, saúde mercantil, artes, cultura, esporte e recreação, e outras atividades de serviços, os índices de volumes foram calculados a partir das informações do pessoal ocupado do Cadastro Geral de Empregados e Desempregados (CAGED), da Pesquisa Mensal de Serviços e do número de matrículas nas escolas particulares, divulgados pelo Instituto Nacional de Estudos e Pesquisas Educacionais Anísio Teixeira (INEP). Os índices de preços usados foram o IPCA de Curitiba, IPCA - Cursos regulares e IPCA - Serviços médicos e dentários.

Para determinar o valor adicionado das Atividades financeiras, de seguros e serviços relacionados, são usados como fontes a Estatística Bancária por Município (ESTBAN) do Banco Central do Brasil (BACEN), o Sistema de Estatística da SUSEP (SES) da Superintendência de Seguros Privados (SUSEP). Para estimar a taxa de crescimento real, utiliza-se o deflator da atividade Intermediação financeira, seguros e previdência complementar do Sistema de Contas Nacionais Trimestrais.

As atividades imobiliárias abrangem a comercialização e administração de imóveis, o aluguel de bens imóveis, residenciais e não residenciais, e a imputação do aluguel dos domicílios de uso próprio. O índice de volume é calculado a partir de dados da população estadual. Como índice de preço, é empregado o item aluguel do IPCA de Curitiba.

Na Administração, educação, saúde, pesquisa e desenvolvimento públicos, defesa e seguridade social, o índice de volume da atividade é mensurado com informações dos Procedimentos hospitalares e da Produção Ambulatorial do Sistema Único de Saúde (SUS), do Ministério da Saúde. Também é empregada a variação da população paranaense. Para os índices de preço, foram utilizados deflatores específicos da atividade Administração, saúde e educação pública e seguridade social do Sistema das Contas Nacionais Trimestrais.

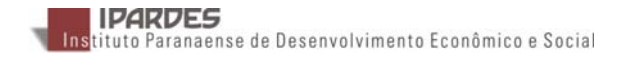

Serviços Domésticos. A variação do volume foi determinada pelo pessoal ocupado da Pesquisa Nacional por Amostra de Domicílios Contínua Trimestral do IBGE. O índice de preço usado é o Índice Nacional de Preços ao Consumidor Amplo (IPCA) para Curitiba.

A seguir, é apresentado o quadro com as fontes para o cálculo dos índices de volume e de preço das contas trimestrais paranaenses.

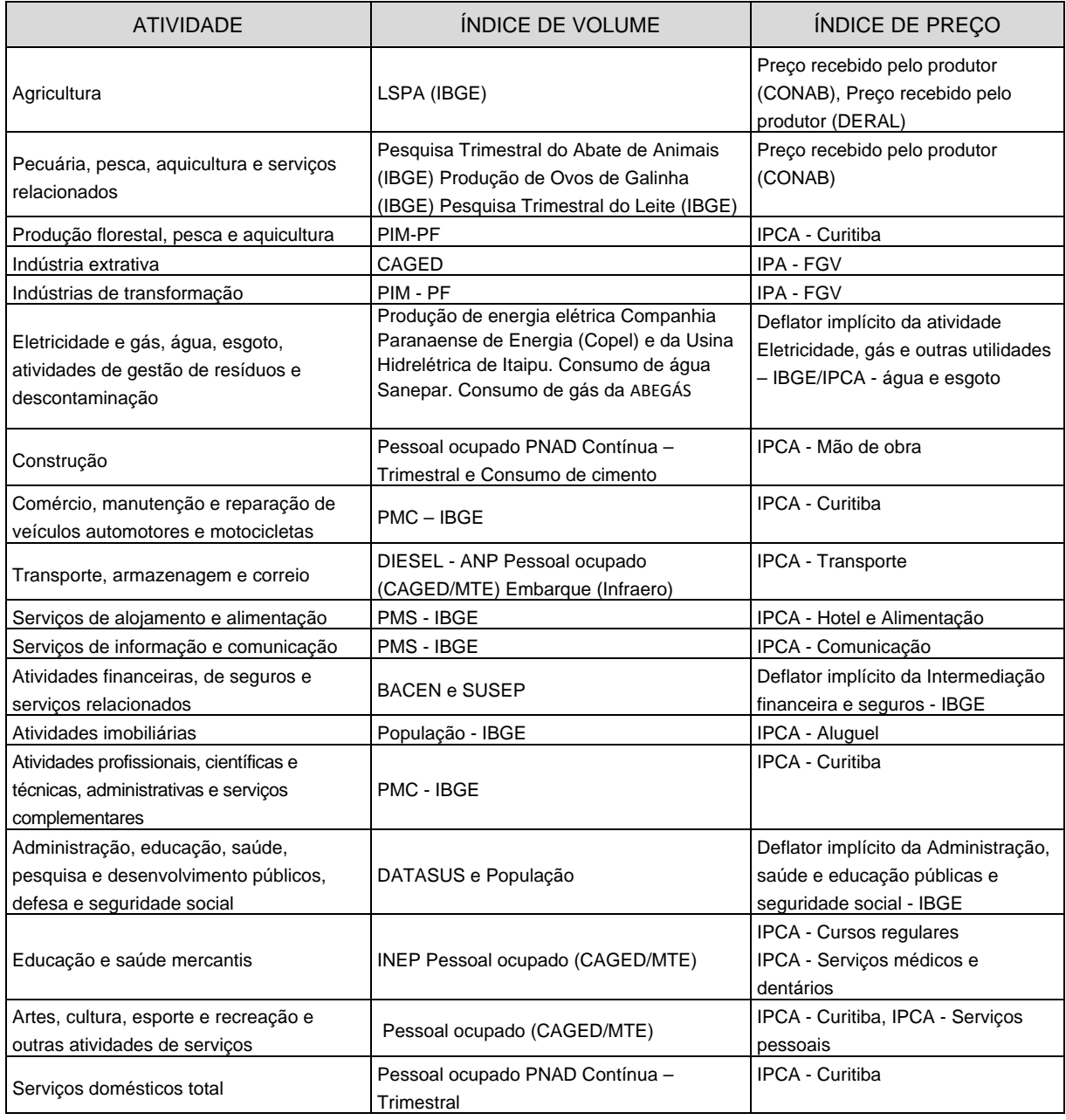

FONTES DE DADOS DE VOLUME E DE PREÇO DO PIB TRIMESTRAL PARANAENSE

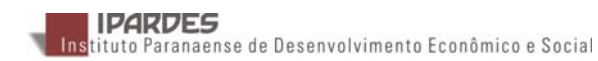

## **4 Procedimentos de revisão**

- O Sistema de Contas Nacionais Trimestrais compatibiliza os resultados com o Sistema de Contas Nacionais, com defasagem não superior a dois anos. Assim, quando da divulgação dos resultados das contas regionais, será realizada a compatibilização do resultado do PIB anual com o PIB trimestral paranaense.
- Conforme a atualização da base de dados, poderão ocorrer revisões na série encadeada do índice de volume trimestral.
- A mudança na metodologia, com a introdução de novas séries de dados, poderá alterar os resultados do PIB trimestral.

## **5 Estrutura para divulgação**

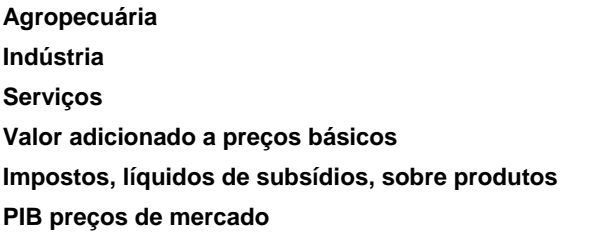

## **6 Formas de Apresentação**

As tabelas apresentadas nas divulgações são as seguintes:

- **Série Encadeada**  Série encadeada do índice trimestral (média de 2010 = 100)
- **Taxa Trimestral**  Trimestre em Relação ao mesmo Trimestre do Ano Anterior
- **Taxa Acumulada ao Longo do Ano**  Acumulada no Ano em Relação a Igual Período do Ano Anterior
- **Acumulada em 4 trimestres**  Acumuladas nos Últimos Quatro Trimestres em Relação aos Quatro Trimestres Imediatamente Anteriores
- **Série com Ajuste Sazonal**  Série Encadeada do Índice Trimestral com Ajuste Sazonal (média de 2010 = 100)
- **Taxa dessazonalizada**  Trimestre Contra Trimestre Imediatamente Anterior
- **Valores Correntes**  Produto Interno Bruto a Preços de Mercado

## **REFERÊNCIAS**

BLOEM, A. M.; DIPPELSMAN, R. J.; MAEHLE, N. O. **Quarterly national accounts manual**: concepts, data sources, and compilation. Washington, DC: International Monetary Fund-IMF, 2001. 210 p. Disponível em: <http://www.imf.org/external/ pubs/ft/qna/2000/Textbook/>. Acesso em: dez. 2016.

EUROSTAT. Handbook on quarterly national accounts. Luxembourg: Publications Office of the European Union, 2013.

FEIJÓ, C. A.; RAMOS, R. L. O (Orgs.). **Contabilidade social**: a nova referência das contas nacionais do Brasil. 4.ed. São Paulo: Campus, 2013.

IBGE. **Ajuste sazonal das séries trimestrais**. Disponível em: <ftp://ftp.ibge.gov.br/Contas\_Nacionais/Contas\_Nacionais\_Trimestrais/Ajuste\_Sazon al/X13\_NasContasTrimestrais.pdf> Acesso em: out. 2018.

IBGE. **Contas nacionais trimestrais**: ano de referência 2010/IBGE. Coordenação de Contas Nacionais. 3.ed. Rio de Janeiro: IBGE, 2016. Disponível em: <http://www.ibge.gov .br/home/estatistica/indicadores/pib/default\_srm.shtm>. Acesso em: nov. 2016.

U.S. CENSUS BUREAU. X-13ARIMA-SEATS Seasonal Adjustment Program. Disponível em: <https://www.census.gov/srd/www/winx13/WinX13Doc.html>. Acesso em: out. 2018.

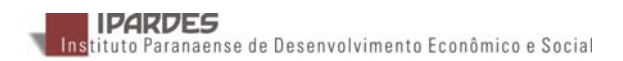